# **Avaliação Externa da Qualidade para Testes Rápidos (AEQ-TR)**

O Programa de Avaliação Externa da Qualidade para Testes Rápidos (AEQ-TR) é uma parceria entre o **Departamento de HIV/Aids, Tuberculose, Hepatites Virais e Infecções Sexualmente Transmissíveis (DATHI/SVSA/MS)** e o Laboratório de Biologia Molecular, Microbiologia e Sorologia da Universidade Federal de Santa Catarina (**LBMMS/UFSC**).

O programa AEQ-TR constitui um instrumento com **foco educacional, não punitivo, não obrigatório e gratuito**. A participação na AEQ-TR destina-se a **todos os profissionais das unidades públicas de saúde** que atuam realizando testes rápidos em sua rotina. A participação permite que cada profissional dos serviços integrantes da rede do Ministério da Saúde avaliem **individualmente** seu desempenho perante a execução de testes rápidos. Além disso, permite que cada profissional reflita sobre os resultados obtidos nas rodadas e, se necessário, aprimore suas práticas, mantendo-se treinado e atualizado, executando corretamente os testes, a fim de produzir resultados confiáveis para os pacientes do Sistema Único de Saúde (SUS).

Todo profissional que executa TR nas unidades de saúde deve participar continuamente das rodadas práticas e da rodada teórica do programa AEQ-TR de acordo com calendário anual. Nas rodadas é garantida a imparcialidade e o controle das informações dos participantes e dos seus resultados. A AEQ-TR avalia a execução dos testes realizada pelos profissionais, dessa forma, não depende do fabricante e nem dos lotes dos kits de teste disponíveis na unidade. Além disso, a AEQ-TR visa avaliar todos os profissionais que realizam testes rápidos, ou seja, todos os profissionais devem participar de todas as rodadas e não apenas quando o quadro de profissionais que realizam testes rápidos for alterado.

Dessa forma, a participação de todos os profissionais que realizam testes rápidos nas instituições é muito importante para que cada profissional possa **verificar o seu** desempenho, e quando necessário, corrigir as não conformidades e, dessa forma, estar seguro de que presta o melhor serviço aos usuários do SUS. Quando a unidade apresentar **100% de absenteísmo**, a unidade terá automaticamente o **número de participantes zerados** e não receberá os painéis na próxima rodada. Essa medida foi adotada para evitar novamente o **desperdício de verbas públicas** com painéis não utilizados. Caso os profissionais tenham interesse em participar do Programa novamente, o número de profissionais que realiza TR e que irá participar da rodada deve ser atualizado no Portal AEQ-TR.

Link curso no Telelab:

# **[CADASTRO NO PROGRAMA](https://qualitr.paginas.ufsc.br/cadastro-de-instituicao/)**

**Cadastro de novas instituições no "PORTAL AEQ". Veja como proceder:**

## **1ª Passo Caso a instituição ainda não esteja cadastrada no Programa AEQ-TR:**

**O coordenador da instituição deve acessar o Portal AEQ e clicar em ["Não é cadastrado? Cadastre-se!](http://qualitr.com.br/pessoa/novoCadastro.php) " [Link http://qualitr.com.br/pessoa/novoCadastro.php](http://qualitr.com.br/pessoa/novoCadastro.php)**

**Neste momento ele irá se cadastrar e também cadastrar a unidade que coordena. Além disso, deverá informar o número de profissionais que executam testes rápidos e que participarão das rodadas AEQ-TR. Preencher os demais campos solicitados e finalizar o cadastro da unidade.**

### **2ª Passo**

**Para instituições já cadastradas pelo coordenador (Neste caso o coordenador já cadastrou o serviço):**

**Cada profissional daquela unidade deve entrar no Portal AEQ e clicar em " [Não é cadastrado? Cadastre-se!](http://qualitr.com.br/pessoa/novoCadastro.php) " Link<http://qualitr.com.br/pessoa/novoCadastro.php>**

**No campo "Unidade" irá "Consultar" a unidade previamente cadastrada pelo coordenador e selecioná-la. Preencher os demais campos solicitados e finalizar o cadastro do profissional.**

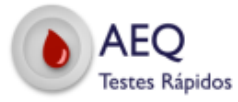

Departamento de Doenças de Condições Crônicas e Infecções Sexualmente Transmissíveis/ Secretaria de Vigilância em Saúde/Ministério da Saúde

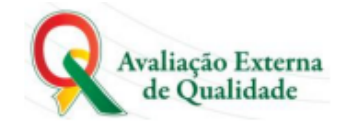

### CALENDÁRIO DE RODADAS AEQ-TR HIV, SÍFILIS E HCV Ano 2023

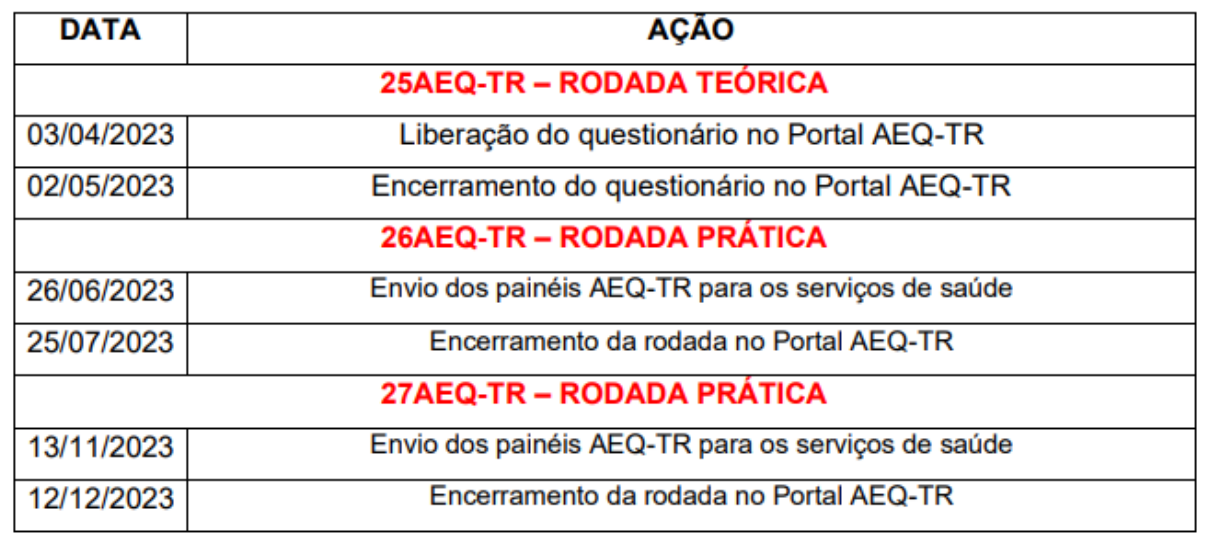

No site http://qualitr.paginas.ufsc.br/ a Equipe AEQ-TR disponibiliza um Manual Técnico e um vídeo explicativo, como uma ferramenta de treinamento, trazendo detalhes sobre o Programa AEQ-TR.

Estamos à disposição para sanar qualquer dúvida pelo e-mail: equipeaeq@gmail.com.